# **8 Property Lists**

In the first volume of this series, I wrote a procedure named french that translates words from English to French using a dictionary list like this:

```
[[book livre] [computer ordinateur] [window fenetre]]
```
keyboards and display panels that do exactly that.) Butfirsting through a list of tens of This technique works fine with a short word list. But suppose we wanted to undertake a serious translation project, and suppose we wanted to be able to translate English words into several foreign languages. (You can buy hand-held machines these days with little thousands of words would be pretty slow, and setting up the lists in the first place would be very difficult and error-prone.

many variables, with each an English word as its *name* and the corresponding French *value:* word as its If we were just dealing with English and French, one solution would be to set up

```
make "paper "papier
make "chair "chaise
make "computer "ordinateur
make "book "livre
make "window "fenetre
```
Once we've done this, the procedure to translate from English to French is just  $\tt thing:$ 

```
print thing "book
?
livre
```
*137*

The advantage of this technique is that it's easy to correct a mistake in the translation; you just have to assign a new value to the variable for the one word that is in error, instead of trying to edit a huge list.

But we can't quite use this technique for more than one language. We could create variables whose names contained both the English word and the target language:

```
make "book.french "livre
make "book.spanish "libro
to spanish :word
output thing word :word ".spanish
end
```
This is a perfectly workable technique but a little messy. Many variables will be needed. A compromise might be to collect all the translations for a single English word into one list:

make "book [livre libro buch libro liber]

```
to spanish :word
output item 2 thing :word
end
```
## **Naming Properties**

The only thing wrong with this technique is that we have to remember the correct order of the foreign languages. This can be particularly tricky because some of the words are the same, or almost the same, from one language to another. And if we happen not to know the translation of a particular word in a particular language, we have to take some pains to leave a gap in the list. Instead we could use a list that tells us the languages as well as the translated words:

```
[French livre Spanish libro German buch Italian libro Latin liber]
```
A list in this form is called a *property list*. The odd-numbered members of the list are property names, and the even-numbered members are the corresponding property values.

You can see that this solution is a very flexible one. We can add a new language to the list later, without confusing old procedures that expect a particular length of list. If we don't know the translation for a particular word in a particular language, we can just leave it out. The order of the properties in the list doesn't matter, so we don't have to

for example, give book a property whose name is  $\mathtt{part.of.speech}$  and whose value is noun . remember it. The properties need not all be uniform in their significance; we could,

to create, remove, and examine properties. The command pprop (Put PROPerty) takes of that property. The effect of **pprop** is to add the new property to the named list. (If value.) The command remprop (REMove PROPerty) takes two inputs, which must be of remprop is to remove the property (name and value) from the list. The operation gprop (Get PROPerty) also takes two words as inputs, the name of a property list and the name of a property in the list. The output from gprop is the value of the named property. (If there is no such property in the list, gprop outputs the empty list.) To make this work, Berkeley Logo (along with several other dialects) has procedures three inputs; the first two must be words, and the third can be any datum. The first input is the name of a property list; the second is the name of a property; the third is the value there was already a property with the given name, its old value is replaced by the new words: the name of a property list and the name of a property in the list. The effect

**print gprop "book "German** ? buch

# **Writing Property List Procedures in Logo**

It would be possible to write Logo procedures that would use ordinary variables to hold property lists, which would work just like the ones I've described. Since Berkeley Logo provides property lists as a primitive capability, you won't need to load these into your computer, but later parts of the discussion will make more sense if you understand how they work. Here they are:

```
to pprop :list :name :value
if not namep :list [make :list []]
make :list pprop1 :name :value thing :list
end
to pprop1 :name :value :oldlist
if emptyp :oldlist [output list :name :value]
if equalp :name first :oldlist ~
   [output fput :name (fput :value (butfirst butfirst :oldlist))]
output fput (first :oldlist) ~
            (fput (first butfirst :oldlist)
                  (pprop1 :name :value (butfirst butfirst :oldlist)))
end
```
*Writing Property List Procedures in Logo 139*

```
to remprop :list :name
if not namep :list [make :list []]
make :list remprop1 :name thing :list
end
to remprop1 :name :oldlist
if emptyp :oldlist [output []]
if equalp :name first :oldlist [output butfirst butfirst :oldlist]
output fput (first :oldlist) ~
            (fput (first butfirst :oldlist)
                  (remprop1 :name (butfirst butfirst :oldlist)))
end
to gprop :list :name
if not namep :list [output []]
output gprop1 :name thing :list
end
to gprop1 :name :props
if emptyp :props [output []]
if equalp :name first :props [output first butfirst :props]
output gprop1 :name (butfirst butfirst :props)
end
```
Note that the input called list in each of these procedures is not a property list itself but the *name* of a property list. That's why each of the superprocedures evaluates

thing :list

to pass down as an input to its subprocedure.

#### **Property Lists Aren't Variables**

use thing to find the property list. Just as the same word can independently name a from the thing with the same name. For example, if we gave book the property list The primitive procedures that support property lists in Berkeley Logo, however, do not procedure and a variable, a property list is a *third* kind of named entity, which is separate shown with a series of instructions like

```
pprop "book "French "livre
pprop "book "Spanish "libro
```
and so on, we would not be creating a *variable* named **book**.

**print :book** ? book has no value

(Of course, we could give book a value with a make instruction, but that value would called plist that can be used to examine a property list. Plist takes one input, a list, plist outputs the empty list. have nothing to do with the property list.) Instead there is a fourth primitive procedure word. It outputs the property list associated with that word. If there is no such property

### **How Language Designers Earn Their Pay**

If you're like me, you may have some questions about why this Logo feature works the way it does. The form of a property list, for example, may seem arbitrary to you. Why should it be a flat list, with names as the odd-numbered members and values as the even-numbered ones? Wouldn't it be more sensible to structure the list this way:

```
[[French livre] [Spanish libro] [German buch]
[Italian libro] [Latin liber]]
```
tools like map. (Try to figure out a way to redefine map so that it could map a function In this scheme each member of a property list is *a property*. A property has two parts, over *pairs* of members of its input list. Your goal is to find a way that isn't a kludge.) You a name and a value. A list structured in this way would be easier to use with iterative wouldn't have to think "What if the list has an odd number of members" when writing procedures to manipulate property lists.

that I'd find more logical. (Logo measures its available memory in *nodes*. It takes two So why does Logo use the notation it does? I'm afraid the real answer is "It's traditional." Logo property lists are the way they are because that's what property lists look like in Lisp, the language from which Logo is descended. Now, why was that decision made in the design of Lisp? I'm not sure of the answer, but one possible reason is that the flat property lists take up less room in the computer's memory than the list-of-lists overhead nodes per property, not including the ones that actually contain the name and the value, for the flat property list; it would take three overhead nodes per property for the list-of-lists.)

Another minor advantage is that if you want to live dangerously, you can use <code>memberp</code> to see if a particular property name exists in a property list. It's living dangerously because

*How Language Designers Earn Their Pay 141*

the property name might, by coincidence, be the *value* of some other property. (In "Greek"!) The advantage is that memberp is a primitive procedure, so it's faster than the dictionary example, this would be the situation if the German word for "book" were one you could write yourself that would check just the odd-numbered members of the property list.

# **Fast Replacement**

Another question you might ask is this one: Why have property list primitives at all? The list is a very general data structure, which can be organized in many ways. Why single out this particular way of using lists as the one to support with special primitive procedures? After all, it's easy enough to implement property lists in Logo, as I've done in this chapter.

the list. My procedure pprop1, for example, has to do two fputs for each property in the list every time you want to change a single property. The primitive version of pprop One answer is that the primitives can be much faster than the versions I've written in Logo because they can replace a value inside a property list without recopying the rest of doesn't reconstruct the entire list; it just rips out the old value from inside the list and sticks in a new value.

Aside from the question of speed, the difference between changing something inside a list and making a modified copy of the list may not seem like a big deal. But it does raise a subtle question. If you say

```
make "myprops plist "myself
```
*copy* of the property list as it exists at the moment you invoke plist. That copy becomes and then, later, use pprop or remprop to change some of the properties of myself, does the value of the variable <code>myprops</code> change? The answer is no; <code>plist</code> really outputs a the value of myprops, and it doesn't change if the property list itself is changed later. (Berkeley Logo, like Lisp, does have primitives that allow you to change things inside lists in general, and this possibility of a variable magically changing in value because you change something else really does arise!)

## **Defaults**

Another language design question you might be wondering about is why **gprop** outputs the empty list if you ask for a property that doesn't exist. How do you say "book" in Urdu?

#### ? **show gprop "book "urdu**  $[$

If you ask for a *variable* that doesn't exist, you get an error message. Why doesn't Logo print something like

#### book has no urdu property

#### in this situation?

The name for "what you get when you haven't provided an answer" is a *default*. There Berkeley Logo is the *origin* of an array—the number used to select its first member. By aren't very many situations in which Logo provides defaults. One obscure example in default the first member is number one, but it's possible to set up an array that begins with some other number (most commonly zero).

debugging. Suppose  $\tt{thing}$  output the empty list if asked for a nonexistent variable. It could have left out the  $if$  not namep instructions. This is a situation in which I might of what result I want. On the other hand, if thing were permissive in this way, what The question of what should be considered an error is always a hot one among language designers. The issue is one of programming convenience versus ease of would have been easier for me to write the property list procedures in this chapter; I ask for a variable that hasn't been given a value "on purpose," with a perfectly clear idea would happen if I gave it an input that wasn't a variable name because I made a spelling error? Instead of getting an error message right away, my program would muddle on with an empty list instead of whatever value was really needed. Eventually I'd get a different error message or an incorrect result, and it would be much harder to find the point in the program that caused the problem.

The same issue arises, by the way, about operations like  $\mathtt{first}$ . What should  $\mathtt{first}$ do if you give it an empty list as input? Logo considers this an error, as do most versions of Lisp. Some versions of Lisp, though, output an empty list in this situation.

anything that comes up. I think that's why, traditionally, it's always been the *teachers* of Logo who vote in favor of error messages and the *implementors* who prefer permissive It's most common to need "permissive" primitives when working on extensions to Logo itself, such as property lists, as opposed to specific application programs. An application programmer has complete control over the inputs that procedures will be given; an implementor of a programming language (or an extension to it) has to handle primitives.

*Defaults 143*

So why is gprop permissive when all other Logo primitives are not? Well, the others were designed early in the history of the language when teachers were in charge at the design meetings. Property lists were added to Logo more recently; the implementors showed up one day and said, "Guess what? We've put in property lists." So they did it their way!

# **An Example: Family Trees**

Here is an example program using property lists. My goal is to represent this family tree:

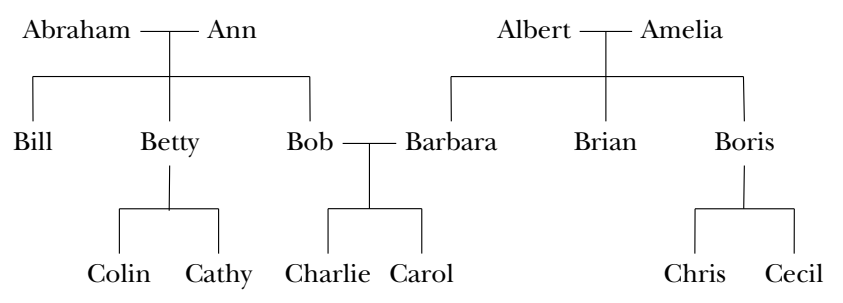

Each person will be represented as a property list, containing the properties mother, father, kids, and sex. The first two will have words (names) as their values, kids will be a list of names, and  $\texttt{sex}$  will be  $\texttt{male}$  or  $\texttt{female}$  . Note that this is only a partial family tree; we don't know the name of Betty's husband or Boris's wife. Here's how I'll enter all this information:

```
to family :mom :dad :girls :boys
catch "error [pprop :mom "sex "female]
catch "error [pprop :dad "sex "male]
foreach :girls [pprop ? "sex "female]
foreach :boys [pprop ? "sex "male]
localmake "kids sentence :girls :boys
catch "error [pprop :mom "kids :kids]
catch "error [pprop :dad "kids :kids]
foreach :kids [pprop ? "mother :mom pprop ? "father :dad]
end
family "Ann "Abraham [Betty] [Bill Bob]
family "Amelia "Albert [Barbara] [Brian Boris]
family "Betty [] [Cathy] [Colin]
family "Barbara "Bob [Carol] [Charlie]
```
*144 Chapter 8 Property Lists*

family [] "Boris [] [Chris Cecil]

The instructions that catch errors do so in case a family has an unknown mother or father, which is the case for two of the ones in our family tree.

Now the idea is to be able to get information out of the tree. The easy part is to get out the information that is there explicitly:

```
to mother :person
output gprop :person "mother
end
to kids :person
output gprop :person "kids
end
to sons :person
output filter [equalp (gprop ? "sex) "male] kids :person
end
```
Of course several more such procedures can be written along similar lines.

obvious ones like father. The more interesting challenge is to deduce information that is not explicitly in the property lists. The following procedures make use of the ones just defined and other

```
to grandfathers :person
output sentence (father father :person) (father mother :person)
end
to grandchildren :person
output map.se [gprop ? "kids] (kids :person)
end
to granddaughters :person
output justgirls grandchildren :person
end
to justgirls :people
output filter [equalp (gprop ? "sex) "female] :people
end
to aunts :person
output justgirls sentence (siblings mother :person) ~
                          (siblings father :person)
end
```
*An Example: Family Trees 145*

```
to cousins :person
output map.se [gprop ? "kids] sentence (siblings mother :person) ~
                                        (siblings father :person)
end
to siblings :person
local "parent
if emptyp :person [output []]
make "parent mother :person
if emptyp :parent [make "parent father :person]
output remove :person kids :parent
end
```
In writing  ${\tt siblings}$ , I've been careful to have it output an empty list if its input is empty. That's because  ${\tt aunts}$  and  ${\tt cousins}$  may invoke  ${\tt siblings}$  with an empty input if we're looking for the cousins of someone whose father or mother is unknown.

give an error message if applied to a person whose mother *or* father is unknown, even if in some of the "easy" procedures previously written. For example, grandfathers will the other parent is known. One solution would be a more careful version of father: You'll find, if you try out these procedures, that similar care needs to be exercised

```
to father :person
if emptyp :person [output []]
output gprop :person "father
end
```
using sentence, but an empty word stays in the resulting list. So grandfathers, for with an empty word in addition to the known grandfather. Procedures like  ${\tt cousins}$  also rely heavily on the flattening effect of sentence. The reason for choosing an empty list as output for a nonexistent person rather than an empty word is that the former just disappears when combined with other things example, will output a list of length 1 if only one grandfather is known rather than a list

Instead, each property list representing a person would have a name like  $\mathtt{person26}$  and would include properties  $\tt{family}$   $\tt{name}$  and  $\tt{givenname}$  or perhaps just a  $\tt{name}$  property whose value would be a list. All the procedures like father and cousins would output lists of these funny person26-type names, and you'd need another procedure realnames that would extract the real names from the property lists of people in a list. This is rather an artificial family tree because I've paid no attention to family names, and all the given names are unique. In practice, you wouldn't be able to assume that. But I thought it would be clearer to avoid that extra level of naming confusion here.